# Classes

#### BCC 221 - Programação Orientada a Objectos(POO)

#### Guillermo Cámara-Chávez

Departamento de Computação - UFOP Baseado nos slides do Prof. Marco Antônio Carvalho

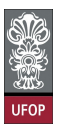

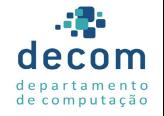

**KORK STRAIN A BAR SHOP** 

# Introdução I

 $\blacktriangleright$  Estamos acostumados a criar programas que:

- $\blacktriangleright$  Apresentam mensagens ao usuário;
- $\triangleright$  Obtêm dados do usuário:
- $\triangleright$  Realizam cálculos e tomam decisões.
- ▶ Todas estas ações eram delegadas à função main ou outras;
- $\triangleright$  A partir de agora, nossos programas terão uma função main e uma ou mais classes

|<br>1/422 - 422 - 422 - 422 - 424 - 425 - 427 - 428 - 429 - 429 - 429 - 429 - 429 - 429 - 429 - 429 - 420 - 420 - 4

▶ Cada classe consistindo de dados e funções.

# Introdução II

- ▶ Suponhamos que queremos dirigir um carro e acelerá-lo, de modo que ele fique mais veloz;
- $\triangleright$  Antes disto, alguém precisa projetar e construir o carro;
- $\triangleright$  O projeto do carro tipicamente começa com desenhos técnicos

:<br>2/2/09 - 로드 카르키 사회 제공 - 2/3/40 - 2/40 - 2/40 - 2/40 - 2/40 - 2/40 - 2/40 - 2/40 - 2/40 - 2/40 - 2/40 - 2/40 - <br>2/40 - 2/40 - 2/40 - 2/40 - 2/40 - 2/40 - 2/40 - 2/40 - 2/40 - 2/40 - 2/40 - 2/40 - 2/40 - 2/40 - 2/40 - 2/

 $\triangleright$  Que incluem o pedal do acelerador que utilizaremos.

# Introdução III

- $\triangleright$  De certa forma, o pedal do acelerador esconde os mecanismos complexos que fazem com que o carro acelere
	- ► Isto permite que pessoas sem conhecimento de mecânica acelerem um carro;
	- ▶ Acelerar é uma "interface" mais amigável com a mecânica do motor.

.<br>9) 2010 - 로그에 서로 제작하는 세대 제작

- $\triangleright$  Acontece que não podemos dirigir os desenhos técnicos
	- $\triangleright$  É necessário que alguém construa o carro, com o pedal.

# Introdução IV

- ▶ Depois de construído, o carro não andará sozinho
- $\blacktriangleright$  Precisamos apertar o pedal de acelerar.
- ▶ Vamos fazer uma analogia com programação orientada a objetos.

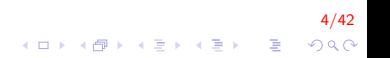

# Introdução V

► Realizar uma tarefa em um programa requer uma função

- $\triangleright$  O *main*, por exemplo.
- A função descreve os mecanismos que realizam a tarefa
	- ► Escondendo toda a complexidade do processo, assim como o acelerador.

.<br>9) 200 - E KENKENK PD KOR

► Começaremos pela criação de uma classe, que abriga uma função

# Introdução VI

► Uma função pertencente a uma classe é chamada método

- ▶ São utilizadas para desempenhar as tarefas de uma classe.
- ▶ Da mesma forma que não é possível dirigir o projeto de um carro, você não pode "dirigir" uma classe;
- $\triangleright$  É necessário antes construir o carro para dirigí-lo;
- $\triangleright$  É necessário criar um objeto de uma classe antes para poder executar as tarefas descritas por uma classe.

6/42

# Introdução VII

- $\triangleright$  Ainda, vários carros podem ser criados a partir do projeto inicial
	- $\triangleright$  Vários objetos podem ser criados a partir da mesma classe.
- $\triangleright$  Quando dirigimos um carro, pisar no acelerador manda uma mensagem para que o carro desempenhe uma tarefa

7<mark>/42</mark><br>⊙⊙⊙ - 로 → (로) → 로) → *Đ* → O

 $\blacktriangleright$  "Acelere o carro"

# Introdução VIII

 $\triangleright$  Similarmente, enviamos mensagens aos objetos

- $\blacktriangleright$  As chamadas aos métodos:
- ▶ Além das competências de um carro, ele possui diversos atributos

8/42<br>◇ 9 / 9 / 4를 / 4를 / 4를 / 4 0 / 4

- $\blacktriangleright$  Número de passageiros;
- $\triangleright$  Velocidade atual:
- $\triangleright$  Nível do tanque de combustível, etc.

# Introdução IX

- ▶ Assim como as competências, os atributos também são representados no projeto de um carro
	- $\triangleright$  Cada carro possui seus atributos próprios;
	- $\blacktriangleright$  Um carro não conhece os atributos de outro.

).<br>9/00 - 로그 K E X 4 E X 4 DN 4 DN 4 DN

- ▶ Da mesma forma ocorre com os objetos
	- $\triangleright$  Cada objeto tem os seus próprios atributos

# Classes I

- ▶ Vejamos um exemplo de uma classe que descreve um "diário de classe"
	- ► Utilizado para manter dados sobre a avaliação de alunos.

10/42

▶ Vejamos também como criar objetos desta classe.

# Classes II

- $\triangleright$  Definir uma classe é dizer ao compilador quais métodos e atributos pertencem à classe
	- $\triangleright$  A definição começa com a palavra class;
	- $\blacktriangleright$  Em seguida, o nome da classe
- $\triangleright$  Por padrão, a primeira letra de cada palavra no nome é maiúscula.

11/42

**KORKAR KERKER EL VOLO** 

- $\triangleright$  O corpo da classe é delimitado por e;
- $\triangleright$  Não se esqueça do ; no final.

# Classes III

▶ Declaração de uma classe

```
\vert class Nome_Classe{
    atributos ..
public:
    métodos ..
}; // fim da classe
```
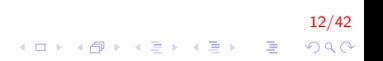

# Classes IV

```
\#include \ltiostream >using namespace std;
// Definição da classe DiarioClasse
class Diario Classe {
     public:
     \frac{1}{2} método que exibe uma mensagem de boas-vindas
     void mostraMensagem()cout << "Seja Bem-vindo ao Diario de Classe"
               << endl;
     }
} ;
int main(){
     // cria um objeto da classe DiarioClasse
     Diario Classe meu Diario ;
     // chama ao método mostraMensagem
     meuDiario . mostraMensagem ();
     return 0:
}
```
13/42 イロト イ部 トイ君 トイ君 トッ 君の  $2Q$ 

# Classes V

- $\triangleright$  Dentro da classe definimos os métodos e os atributos
	- $\triangleright$  Separados pelo especificador de acesso (visibilidade)
	- $\triangleright$  Basicamente, público (public), privado (private) e protegido (protected).

| 14<mark>/42</mark><br>◇ ロメ ∢*団* > ∢ 글 > 〈 글 > │ 글 │ ◇ Q ⊙

# Classes VI

- $\triangleright$  O método *mostraMensagem()* é público, pois está declarado depois deste especificador
	- ▶ Ou seja, pode ser chamado por outras funções do programa e por métodos de outras classes.

15/42

► Especificadores de acesso são sempre seguidos de :

# Classes VII

▶ A definição de um método se assemelha a definição de uma função

16/42

K ロ ▶ K @ ▶ K 할 > K 할 > 1 할 > 1 이익어

- **Possui valor de retorno;**
- $\blacktriangleright$  Assinatura do método
- ► Lista de parâmetros

# Classes VIII

- ▶ Assinatura: por padrão, começa com uma letra minúscula e todas as palavras seguintes começam com letras maiúsculas.
- ► Lista de parâmetros: va entre parênteses (tipo e identificador). Eventualmente, vazia Além disso, o corpo de um método também é delimitado por e.

17/42

# Classes IX

- ▶ O corpo de um método contém as instruções que realizam uma determinada tarefa
- $\triangleright$  Neste exemplo, simplesmente apresenta uma mensagem

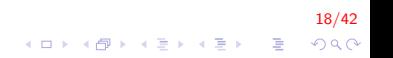

# Classes X

```
\#include <iostream>
using namespace std;
class Diario Classe {
     public:
    void mostraMensagem()cout << "Seja Bem-vindo ao Diario de Classe"
              << endl;
    }
} ;
int main(){
    // cria um objeto da classe DiarioClasse
     Diario Classe meu Diario;
    // chama ao método mostraMensagem
    meuDiario . mostraMensagem ();
    return 0;
}
```
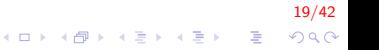

# Classes XI

- $\triangleright$  Para utilizarmos a classe *DiarioClasse* em nosso programa, precisamos criar um objeto
	- ► Há uma exceção em que é possível usar métodos sem criar objetos.
- $\triangleright$  Para criarmos um objeto, informamos o nome da classe como um tipo, e damos um identificador ao objeto;

20/42

- $\triangleright$  Uma vez criado o objeto, podemos utilizar seus métodos;
- ▶ Note que também podemos criar vetores e matrizes de objetos.

# Classes XII

- ▶ Para utilizar um método, utilizamos o operador .
	- ▶ Informamos o nome do objeto, seguido por . e o nome do método e eventuais parâmetros
- $\triangleright$  O método possui acesso aos atributos do objeto que o chamou
	- ▶ Não possui acesso aos atributos de outros objetos, a não ser que estes sejam passados por parâmetro;

21/42

# Classes XIII

▶ Como seria o diagrama de classe UML para a classe DiarioClasse?

22/42

# Classe string I

- $\triangleright$  Existem várias classes prontas, com métodos úteis para várias finalidades
- $\triangleright$  Uma delas é a classe string, utilizada para manipulação de strings.
- $\triangleright$  Vamos incorporar a classe string em nosso exemplo anterior

23/42

► Como um parâmetro para o método do exemplo

# Classe string II

```
\#include \ltiostream >\#include \ltstring >using namespace std;
class Diario Classe {
    public:
    void mostraMensagem \frac{1}{s} ring nomeDisciplina) {
         cout << "Seja Bem-vindo ao Diario de Classe de"
              << nomeDisciplina << endl;
    \} // fim da função
\}: // fim da classe
int main(){
    string nome;
     Diario Classe meu Diario;
    cout << "Digite o nome da disciplina: ";
     get line (cin, nome);meuDiario.mostraMensagem (nome);
    return 0;}
```
24/42

**KORKA SERKER ORA** 

# Classe string III

- $\triangleright$  Para utilizarmos a classe *string*, precisamos incluir o arquivo  $<$ string $>$ 
	- $\triangleright$  Depois podemos criar um objeto desta classe.
- $\triangleright$  Para lermos uma string com espaços em branco, utilizamos a instrução getline.

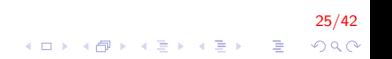

# Classe string IV

 $\triangleright$  Existem duas sintaxes para a instrução getline

► Uma lê caracteres até que seja encontrado o final da linha

getline (cin, nameOfCourse);

▶ A outra lê caracteres até que seja encontrado um caractere de terminação especificado por nós

getline (cin, nameOfCourse, 'A');

Neste exemplo, a instrução lê caracteres até achar um 'A', que não será incluído na string.

).<br>2000 - E PIE PIE PIE PIE PIE PIE P

# Classe string V

- ▶ Métodos podem receber parâmetros assim como as funções
	- ▶ Basta definir o tipo do parâmetro e seu identificador entre parênteses
	- ▶ Se não houver parâmetros, deixamos os parênteses sem conteúdo.

2<mark>7/42</mark><br>이외에 대한 기름에 대한 기대 기

# Classe string VI

 $\triangleright$  Como fica o diagrama de classe UML para a classe diarioClasse agora que temos um parâmetro para o método mostraMensagem?

#### Atributos I

- ▶ Nossa classe não possui atributos, apenas um método;
- ▶ Atributos são representados como variáveis na definição de uma classe
	- $\blacktriangleright$  Declarados dentro da classe
	- $\blacktriangleright$  Porém, fora dos métodos.
- $\triangleright$  Cada objeto da classe possui sua própria cópia dos atributos.

29/42<br>◇ 오*오 -* 영화 - 지원 - 지원 - 지원 - 지원 - 지원 -

# Atributos II

```
\#include \ltiostream >\#include \ltstring >using namespace std;
class DiarioClasse{
    string nomeDaDisciplina;
    public:
    void mostraMensagem \frac{1}{s} ring nomeDisciplina) {
         cout << "Seja Bem-vindo ao Diario de Classe de"
              << nomeDisciplina << endl;
    \} // fim da função
\}; // fim da classe
int main(){
    string nome;
     Diario Classe meu Diario;
    cout << "Digite o nome da disciplina: ";
     get line (cin, nome);meuDiario.mostraMensagem (nome);
    return 0:
}
```
30/42

**KORKA SERKER ORA** 

- ▶ Atributos são definidos como privados
- $\triangleright$  Só podem ser alterados dentro da própria classe

31/42<br>∢ ロ ▶ ∢ @ ▶ ∢ 글 ▶ ∢ 글 ▶ │ 글 │ ◇ Q <mark>(</mark>^

- $\blacktriangleright$  Tentar acessá-los fora da classe causará erro.
- ▶ Ocultação de informação;

### Getters e Setters II

- ► Um método que altere o valor de um atributo é chamado de setter
	- $\triangleright$  Por padrão, a nomenclatura é set+[nome do atributo].
- ► Um método que retorne o valor de um atributo é chamado de getter
	- $\triangleright$  Por padrão, a nomenclatura é get+[nome do atributo].

32/42

### Getters e Setters III

- $\triangleright$  Uma vez que nossa classe possui *getters* e *setters*, os atributos só devem ser acessados e alterados por eles
- **Mesmo dentro de outros métodos** que porventura necessitem acessar/alterar os atributos.
- $\triangleright$  Vamos alterar nosso exemplo anterior para que a string utilizada seja agora um atributo

33/42

 $\triangleright$  Com getter e setter.

### Getters e Setters IV

```
\#include \ltiostream>\#include \ltstring >using namespace std;
class DiarioClasse{
     string nomeDaDisciplina;
     public:
    void set Nome Da Disciplina \frac{1}{2} string name \frac{1}{2}n om e D a D is ciplina = name;
     }
     string get Nome Da Disciplina ()return nomeDaDisciplina;
    }
    void mostraMensagem()cout << "Seja Bem-vindo ao Diario de Classe de"
               << get Nome Da Disciplina () << endl;
    \} // fim da função
\}: // fim da classe
```
34/42 **KORKARYKERKE POLO** 

### Getters e Setters V

```
int main(){
    string nome;
    Diario Classe meu Diario;
    cout << "Digite o nome da disciplina: ";
    get line (cin, nome);meuDiario . set NomeDaDisciplina (nome);
    . . .
    meuDiario . mostraMensagem ();
    return 0;
}
```
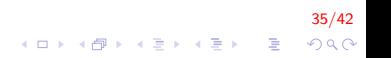

### Getters e Setters VI

- ► Para garantir a consistência dos valores dos atributos, convém realizar validação de dados nos getters e setters
	- ► O valor passado como parâmetro é adequado em relação ao tamanho ou faixa de valores?
	- $\triangleright$  Temos que definir se permitiremos valores negativos, tamanho máximo para vetores, etc.
	- $\triangleright$  Se um parâmetro for inadequado, devemos atribuir um valor padrão ao atributo

).<br>3600 - 로그 국화 지금 > 제한 시대가

▶ Zero, um, NULL, ", etc.

#### Getters e Setters VII

 $\triangleright$  Notem um detalhe interessante:

- ▶ Quando usamos a classe string, podemos fazer atribuição direta entre os objetos, utilizando o operador de atribuição
- ▶ De fato, podemos fazer atribuição direta entre quaisquer objetos de uma mesma classe
- $\triangleright$  Cuidado: pode causar erros se entre os atributos possuirmos ponteiros para memória alocada dinamicamente.
- ▶ Diferentemente do que ocorre com vetores de caracteres, que precisam da função strcpy.

37/42<br>◇ 이 이 이 이 이 이 이 이 이 있다.<br>◇ 이 이 이 이 이 이 있다.

#### Getters e Setters VIII

► Como fica o diagrama de classe UML para a classe DiarioClasse agora que temos um getter e um setter?

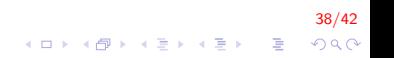

### Exercicio I

Implemente a classe Retângulo e as operações para calcular a área e perímetro.

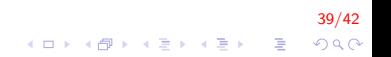

# Exercicio II

```
\#include \ltiostream >using namespace std;
class Retangulo{
    double altura, base;
    public:
    void set Altura ( double m altura ) {
         altura = m_altura;
    }
    void setBase (double m_base) {
         base = m\_base:
    }
    double get Altura () { return altura; }
    double getBase(){return bas;}
    double calcula Area ()return get Altura () * getBase();
    double calcula Perimetro ()return 2 * get Altura () + 2 * get Base (); }
\}: // fim da classe
```
40/42 **KORKARYKERKE POLO** 

# Exercicio III

```
int main(){
    Retangulo R;
    double m_base, m_altura;
    cout << "Digite a base e altura do retangulo: ";
    \sin \gg m base \gg m altura;
    R. set Base(m\_base);
    R. set Altura (m_altura);cout << "Area: " << R. calculaArea () << endl;
    cout \ll "Perimetro: " \ll R. calcula Perimetro () \ll endl;
    return 0;
}
```
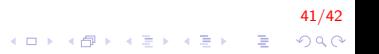

# FIM

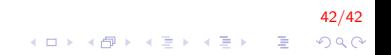